## Wir vereinfachen Ihre Lagerhaltung mit emis!

Wir möchten Ihnen heute unser neues Scanner-Modul für emis vorstellen. Mit diesem neuen Modul, welches auf MDE-Gerät läuft, können Sie einfach, sicher und schnell Ware auf Ihr Lager zu- und abbuchen.

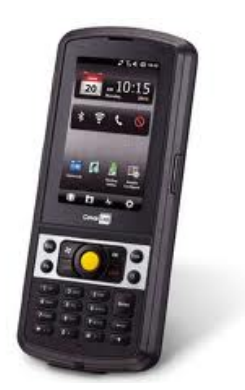

Auf diesem Handheld läuft unser neues Modul " emis .cp30". Diese Anwendung baut eine Datenbankverbindung zu Ihrer emis .datenbank auf und kann somit die Lagerbewegungen direkt in emis online erfassen. Es ist kein zusätzlicher PC im Lager mehr notwendig.

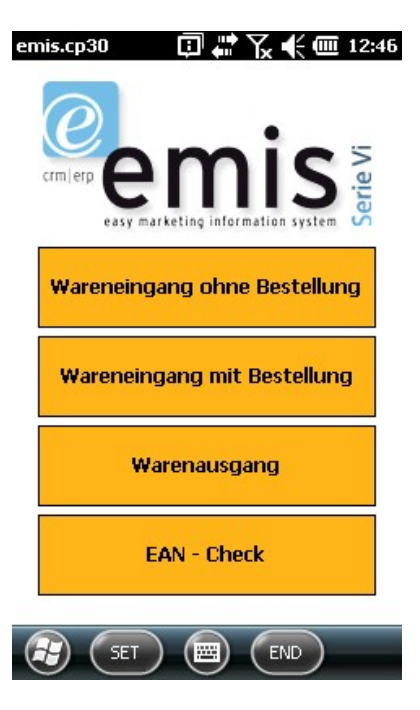

## Beispiel Wareneingang:

• Hier scannen Sie zuerst den Lagerort Zusätzlich können Sie in emis Etiketten mit Bar-Code für jeden Lagerort/Stellplatz ausdrucken. emis prüft gleich online ob der Stellplatz korrekt

gescannt wurde.

- Danach scannen Sie den EAN-Code vom Artikel ab. Auch hier findet eine Prüfung, ob dieser Artikel in emis gefunden wurde, statt.
- Zum Schluss geben Sie noch auf der Tastatur des Handheld die entsprechende Menge

## Startmenü:

von hier aus gelangen Sie in folgende Unterprogramme:

- Wareneingang ohne Bestellung
- Wareneingang mit vorhandener Bestellung
- Warenausgang mit Auftrag
- EAN Check (Ist EAN-Code in emis vorhanden)
- Artikeletikett ausdrucken
- $\bullet$  Inventur
- Einstellungen

ein.

• Mit Enter auf der Tastatur wird nun die Lagerbewegung in emis durchgeführt. Danach steht das Gerät für den nächsten Scann-Vorgang zur Verfügung.

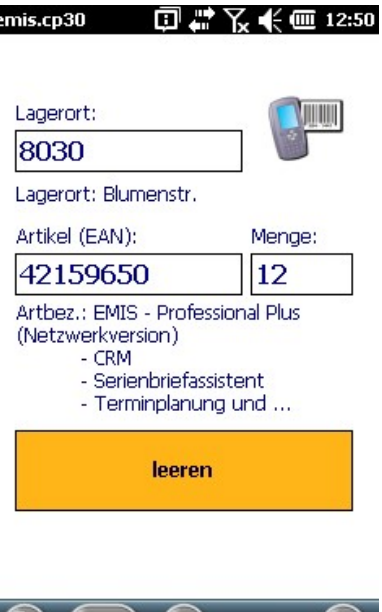

 $5.520$ 

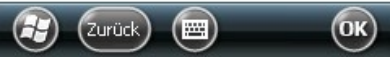

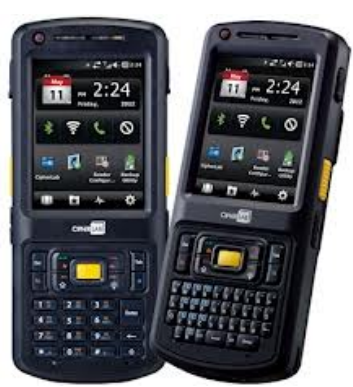

Selbstverständlich können wir Ihnen auch verschiedene Ausführungen von Handheld-Geräten liefern.

Die Anwendung und die Hardware sind kostenpflichtig. Sprechen Sie uns an, wir erstellen Ihnen selbstverständlich gerne ein unverbindliches Angebot!

Ihr emis.team aus Backnang!